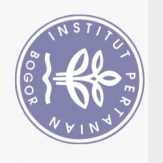

Hak Cipta Dilindungi Undang-Undang

## **DAFTAR ISI**

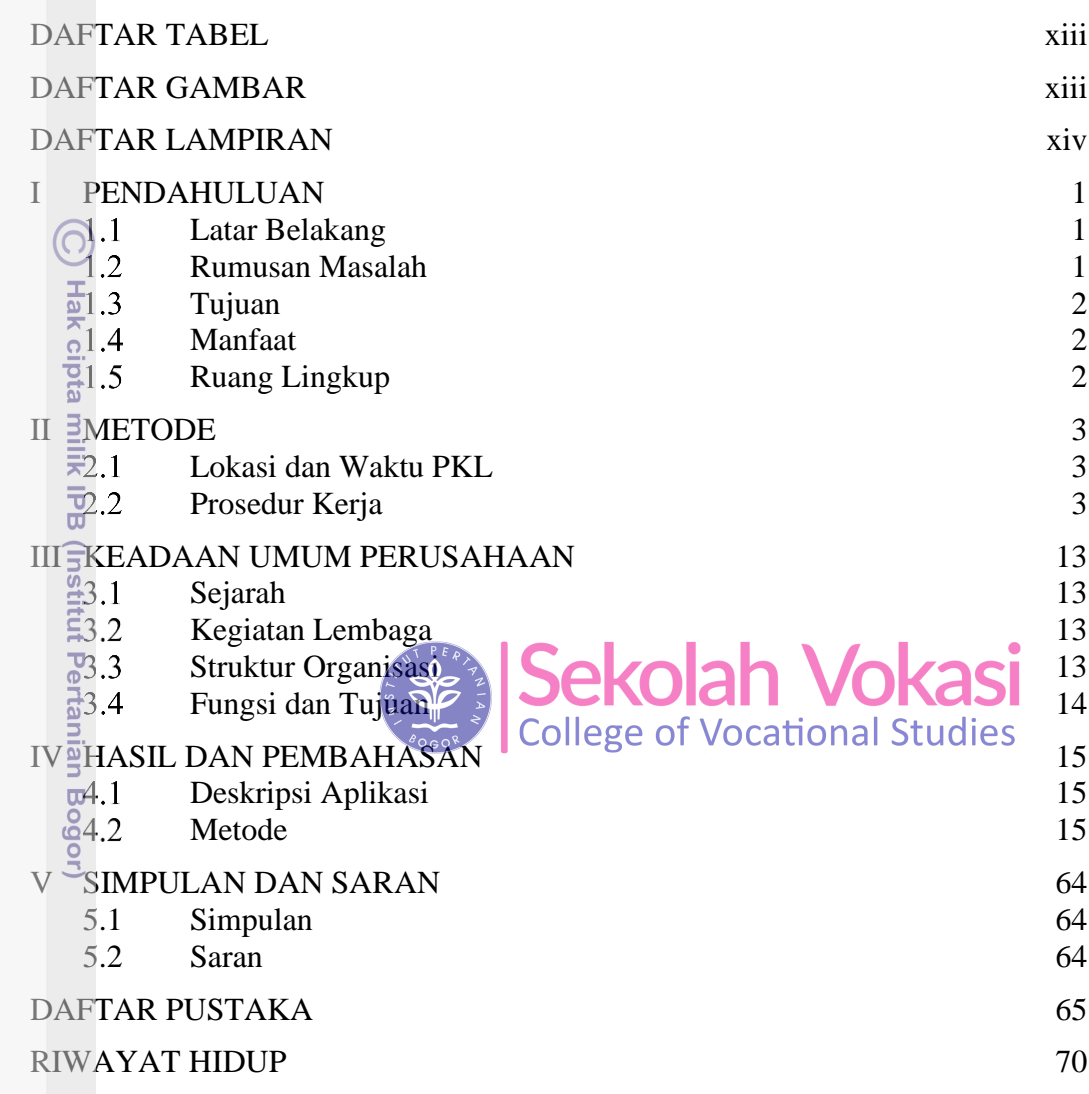

Bogor Agricultural University

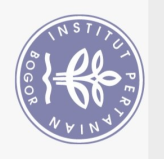

## **DAFTAR TABEL**

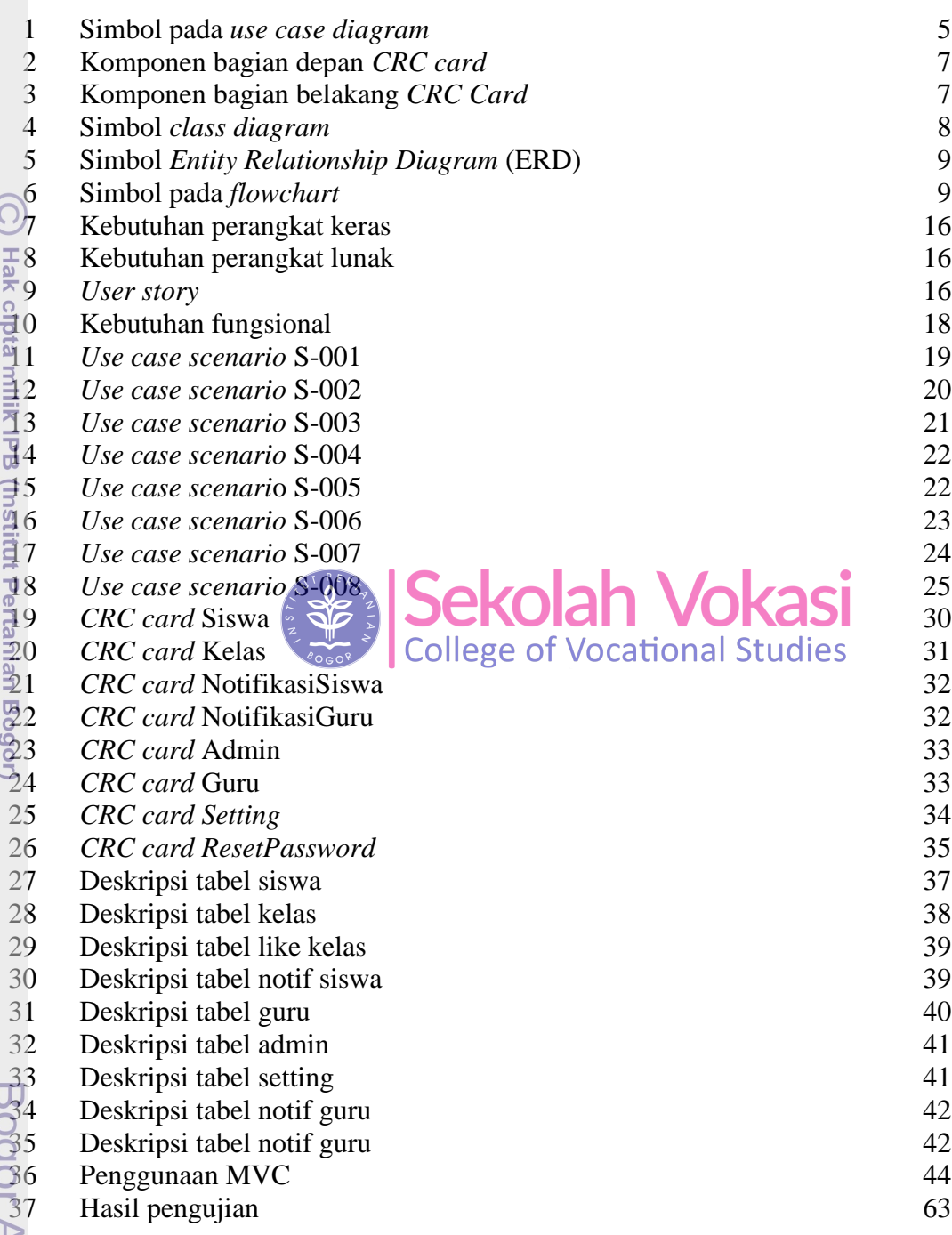

## **DAFTAR GAMBAR**

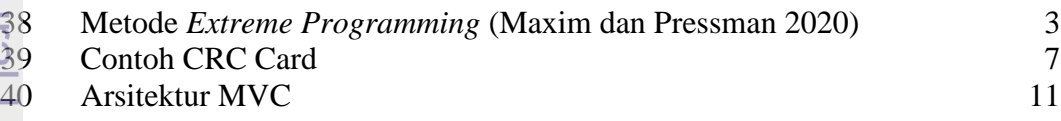

2. Dilarang mengumumkan dan memperbanyak sebagian atau seluruh karya tulis ini dalam bentuk apapun tanpa izin IPB Hak Cipta Dilindungi Undang-Undang<br>1. Dilarang mengutip sebagian atau seluruh karya tulis ini tanpa mencantumkan dan menyebutkan sumber:<br>6. Pengutipan hanya untuk kepentingan pendidikan, penelitian, penulisan karya ilmiah,

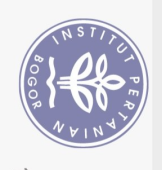

2. Dilarang mengumumkan dan memperbanyak sebagian atau seluruh karya tulis ini dalam bentuk apapun tanpa izin IPB

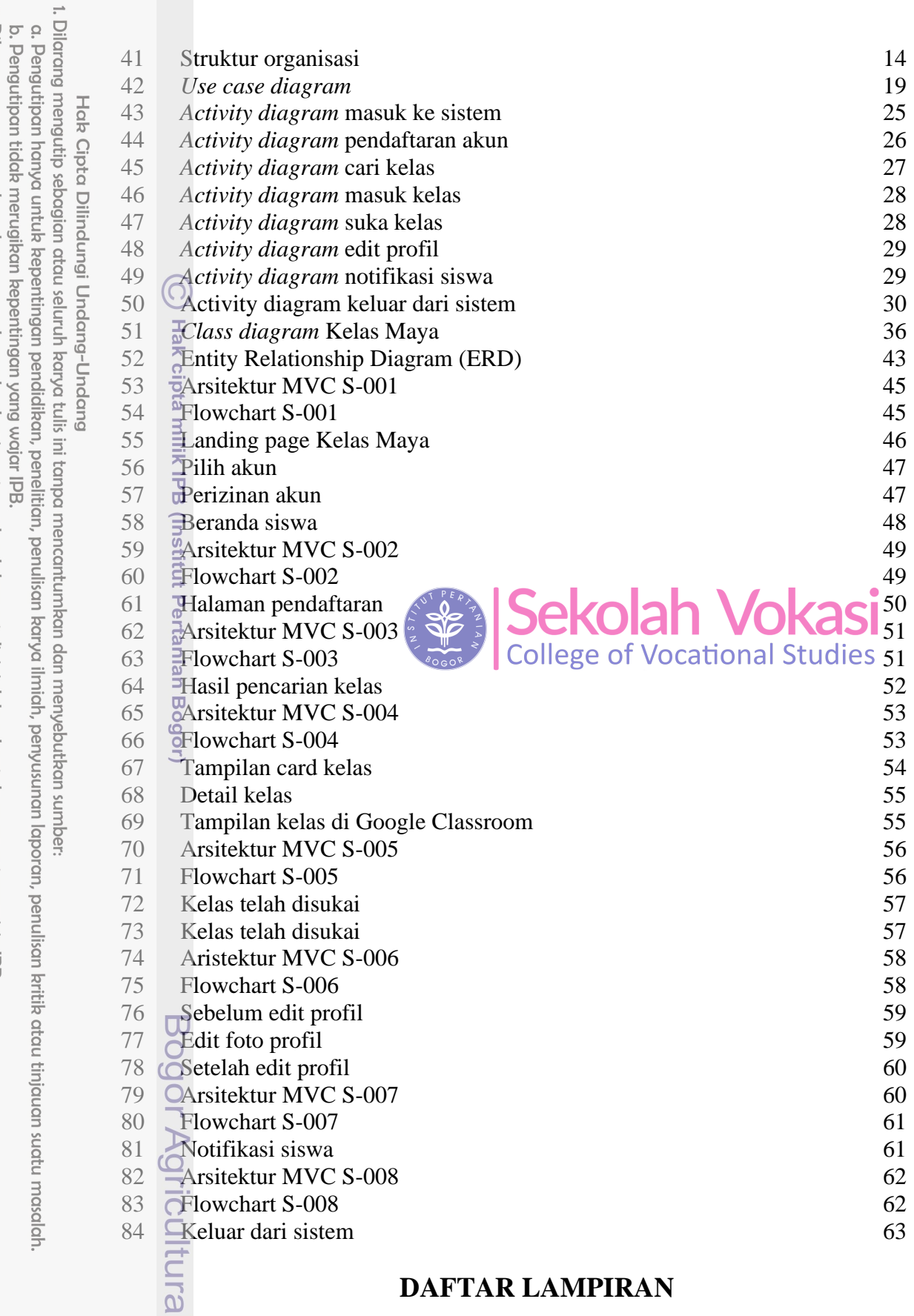

## **DAFTAR LAMPIRAN**

Lampiran 1 Tampilan admin Google Workspace 69

**Iniversity**